### **MIDI Settings**

### **MIDI Overview**

The term MIDI is an acronym for Musical Instrument Digital Interface, an international standard for connecting musical instruments, computers, and other devices to allow the exchange of performance data.

\*"MIDI" is a registered trademark of the Association of Manufacturers of Electronic Instruments (AMEI).

#### ■ MIDI Terminals

The MIDI has two types of terminals: MIDI IN and MIDI OUT. These terminals must be connected via dedicated cables.

| MIDI terminal | Function                                        |
|---------------|-------------------------------------------------|
| MIDI IN       | Receiving note, program change, and other data. |
| MIDI OUT      | Sending note, program change, and other data.   |

#### ■ MIDI channels

MIDI uses channels to exchange data back and forth between MIDI devices. There are receive (MIDI IN) and transmit (MIDI OUT) channels. Most musical instruments or devices with MIDI functions are equipped with both MIDI IN and OUT jacks and are capable of transmitting and receiving data via MIDI. The receive channels are used to receive data **from** another MIDI device, and the transmit channels are used to transmit data **to** another MIDI device.

The illustration below shows three musical instruments, connected together using MIDI.

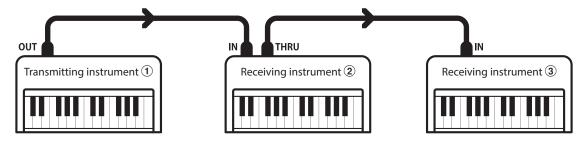

Transmitting instrument ① sends transmit channel and keyboard information to receiving instruments 2/3. The information arrives at the receiving instruments 2/3.

Receiving instruments 2/3 will respond to MIDI data that is sent if their receive channel is the same as the transmit channel of the transmitting instrument 1. If the channels do not match, the receiving instruments 2/3 will not respond to any data that is sent.

For both receiving and transmitting, channels 1~16 can be used.

### ■ Recording/playing with a sequencer

When connected to a sequencer (or a computer running MIDI sequencing software), the ES520 digital piano can be used to record and playback multi-track songs, with separate sounds playing simultaneously on each channel.

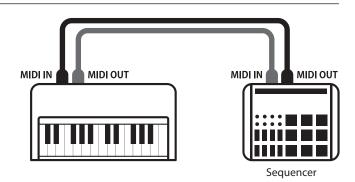

### **MIDI Settings**

#### ■ MIDI Functions

The ES520 digital piano supports the following MIDI functions:

#### Transmit/receive note information

Transmit/receive note information to/from a MIDI-connected musical instrument or device.

#### Transmit/receive channel settings

Specify transmit/receive channels within the range of 1 to 16.

#### Transmit/receive exclusive data

Transmit/receive front panel or menu function settings as exclusive data.

#### Multi-timbral mode setting

Receive multiple channel MIDI data from a MIDI-connected musical instrument or device.

#### Transmit/receive program change information

Transmit/receive program change data to/from a MIDIconnected musical instrument or device.

#### Transmit/receive pedal data

Transmit/receive sustain, sostenuto, and soft pedal data to/from a MIDI-connected musical instrument or device.

#### Receive volume data

Receive MIDI volume data sent from a MIDI-connected musical instrument or device.

\* Please refer to the "MIDI Implementation Chart" on page 10 for further information regarding the MIDI capabilities of the ES520 digital piano.

### ■ MIDI Settings

| Page no. | Setting            | Description                                                                 | Default setting |
|----------|--------------------|-----------------------------------------------------------------------------|-----------------|
| 5-1      | MIDI Channel       | Specify the channel that is used to transmit/receive MIDI information.      | 1               |
| 5-2      | Send PGM Change #  | Send a MIDI program change number from 1 to 128.                            | 1               |
| 5-3      | Local Control      | Specify whether internal sounds will be heard when the keyboard is pressed. | On              |
| 5-4      | Trans. PGM Change  | Specify whether program change data is sent when sounds are changed.        | On              |
| 5-5      | Multi-timbral Mode | Specify whether the instrument can receive Multi-timbral MIDI information.  | Off             |

<sup>\*</sup> Default settings will be shown in the first OLED display illustration (i.e. Step 1) for each setting explanation below.

### **■** Entering the MIDI Settings menu

While the normal playing mode screen is shown in the OLED display:

Press the  $\vee$  or  $\wedge$  MENU buttons to select the MIDI Settings menu, then press the VALUE  $\wedge$  button to enter the menu.

The first page of the MIDI Settings menu will be shown in the OLED display.

5 MIDI Settings →Press VALUE^

### ■ Selecting the desired setting

After entering the MIDI Settings menu:

Press the  $\vee$  or  $\wedge$  MENU buttons to cycle through the different settings pages.

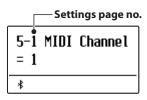

### MIDI Settings

### **5-1** MIDI Channel

The MIDI Channel setting allows the transmit/receive channel to be specified. The selected channel will function as both the transmit and receive channel (separate transmit/receive channels cannot be specified).

### **■** Changing the MIDI Channel value

After entering the MIDI Settings menu (page 2):

The MIDI Channel setting will be selected automatically.

Press the  $\vee$  or  $\wedge$  VALUE buttons to decrease or increase the value of the MIDI Channel setting.

- \* The MIDI Channel setting can be adjusted within the range of 1~16.
- \* The preferred MIDI Channel setting can be stored to the Startup Setting memory for automatic selection when the instrument is turned on. Please refer to ES520 Owner's Manual page 58 for more information.

Press the EXIT button to exit the MIDI Channel setting and return to the main settings menu.

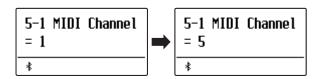

#### ■Omni mode

When the ES520 digital piano is turned on, the instrument is automatically set to "omni mode on", allowing MIDI information to be received on all MIDI channels (1~16). When the MIDI Channel setting is used to specify a transmit/receive channel, the instrument will be set to "omni mode off".

Press the  $\vee$  and  $\wedge$  VALUE buttons simultaneously to reset the set channel and return to "omni mode on".

#### ■ Multi-timbral mode and Split/Dual mode

### Using Split mode with Multi-timbral mode enabled

Notes played in the lower section of the keyboard will be transmitted on the channel that is 1 channel higher than the specified channel. For example, if the MIDI channel is set to 3, notes played in the lower section of the keyboard will be transmitted on channel 4.

#### Using Dual mode with Multi-timbral mode enabled

Notes played will be transmitted on two channels: the specified channel and the channel that is 1 channel higher.

For example, if the MIDI channel is set to 3, notes played on the keyboard will be transmitted on channels 3 and 4.

<sup>\*</sup> If the specified MIDI channel is 16, the lower section / layered part will be transmitted on channel 1.

### **MIDI Settings**

## **5-2** Send Program Change Number

The Send Program Change Number function is used to send a Program Change Number (1~128) to the connected MIDI device.

### **■** Specifying and transmitting a Program Change Number

After entering the MIDI Settings menu (page 2):

Press the  $\vee$  or  $\wedge$  MENU buttons to select the Send Program Change Number function.

Press the  $\vee$  or  $\wedge$  VALUE buttons to decrease or increase the Program Change Number.

\* The program change number can be set within the range of 1~128.

Press the  $\vee$  and  $\wedge$  VALUE buttons simultaneously to send the specified Program Change Number.

Press the EXIT button to exit the Program Change Number function and return to the main settings menu.

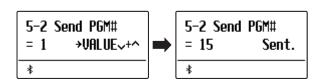

### **MIDI Settings**

## **5-3** Local Control

The Local Control setting determines whether the instrument will play an internal sound when the keys are pressed. This setting is useful when using the ES520 digital piano to control an external MIDI device.

### **■** Local Control settings

| Local Control | Description                                                                                     |
|---------------|-------------------------------------------------------------------------------------------------|
| Off           | The instrument will transmit information to an external MIDI device only.                       |
| On (default)  | The instrument will play an internal sound and transmit information to an external MIDI device. |

### **■** Changing the Local Control setting

After entering the MIDI Settings menu (page 2):

Press the  $\vee$  or  $\wedge$  MENU buttons to select the Local Control setting.

Press the  $\bigvee$  or  $\bigwedge$  VALUE buttons to turn the Local Control setting on or off.

\* Any changes made to the Local Control setting will remain until the power is turned off.

The preferred Local Control setting can be stored to the Startup Setting memory for automatic selection when the instrument is turned on. Please refer to ES520 Owner's Manual page 58 for more information.

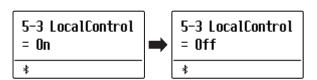

### **MIDI Settings**

## **5-4** Transmit Program Change Numbers

The Transmit Program Change Numbers setting determines whether the ES520 digital piano will transmit program change information via MIDI when the instrument's panel buttons are pressed.

### **■** Transmit Program Change Numbers settings

| Transmit PGM# | Multi-timbral setting | Effect of pressing panel buttons                             |
|---------------|-----------------------|--------------------------------------------------------------|
| On (default)  | Off, On1              | SOUND buttons will send PGM# shown in the left column*.      |
| On            | On2                   | SOUND buttons will send PGM# shown in the right column*.     |
| Off           | Off                   | Program Change information will not be transmitted via MIDI. |

<sup>\*</sup> Please refer to the "Program Change Number List" on page 8.

### **■ Changing the Transmit Program Change Numbers setting**

After entering the MIDI Settings menu (page 2):

Press the  $\vee$  or  $\wedge$  MENU buttons to select the Transmit Program Change Numbers setting.

Press the  $\vee$  or  $\wedge$  VALUE buttons to turn the Transmit Program Change Numbers setting on or off.

\* Any changes made to the Transmit Program Change Numbers setting will remain until the power is turned off.

The preferred Transmit Program Change Numbers setting can be stored to the Startup Setting memory for automatic selection when the instrument is turned on. Please refer to ES520 Owner's Manual page 58 for more information.

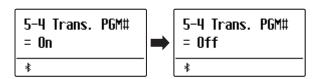

### ■ Program Change Numbers and Dual/Split mode

- When using Dual or Split mode, On/Off information and sound type settings for are transmitted as exclusive data, however program change numbers will not be transmitted.
- Program change numbers will also be transmitted when Multitimbral mode is set to On1 or On2.

### **MIDI Settings**

### 5-5 Multi-timbral Mode

The Multi-timbral Mode setting determines whether or not the ES520 digital piano is able to receive MIDI information on more than one MIDI channel simultaneously. This allows the instrument to play back multi-track, multi-timbral performance data sent from an external MIDI device.

### **■** Multi-timbral Mode settings

| Multi-timbral Mode                                                                                                    | Effect on sound heard                                                                                                    |
|----------------------------------------------------------------------------------------------------|----------------------------------------------------------------------------------------------------|
| Off (default)                                                                                                    | Only data received from the designated system channel will be sent to the panel setting. The sound shown in the left column is selected*.  |
| On1  Data received from all MIDI channels (ch1~ch16) will be sent to 16 multi timbral to The sound shown in the left column is selected*. |                                                                                                    |
| On2                                                                                                    | Data received from all MIDI channels (ch1~ch16) will be sent to 16 multi timbral tracks. The sound shown in the right column is selected*. |

<sup>\*</sup> Please refer to the "Program Change Number List" on page 8.

### **■**Changing the Multi-timbral Mode setting

After entering the MIDI Settings menu (page 2):

Press the  $\vee$  or  $\wedge$  MENU buttons to select the Multi-timbral Mode setting.

Press the  $\vee$  or  $\wedge$  VALUE buttons to change the Multi-timbral Mode setting.

\* Any changes made to the Multi-timbral Mode setting will remain until the power is turned off.

The preferred Multi-timbral Mode setting can be stored to the Startup Setting memory for automatic selection when the instrument is turned on. Please refer to ES520 Owner's Manual page 58 for more information.

Press the EXIT button to exit the Multi-timbral Mode setting and return to the main settings menu.

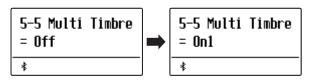

# **Program Change Number List**

| SK ConcertGrand         1         1         121         0           EX ConcertGrand         2         1         95         27           Jazz Clean         3         1         121         1           Warm Grand         4         1         121         2           PIANO2           Upright Piano         5         1         95         25           Pop Grand         6         1         95         28           Modern Piano         7         2         121         0           Rock Piano         8         2         121         1           E.PIANO           Classic E.Piano         9         5         121         0           Classic E.Piano         9         5         121         1           60's E.Piano         11         5         121         3           60's E.Piano 2         12         5         95         7           Modern E.Piano         13         6         121         0                                                                                                    |                 | Multi-timbral mode = off/on1 | Multi-tim      | Multi-timbral mode = on2 |                                                  |  |  |
|----------------------------------------------------------------------------------------------------|-----------------|------------------------------|----------------|--------------------------|--------------------------------------------------|--|--|
| SK ConcertGrand         1         1         121         0           EK ConcertGrand         2         1         95         27           Jazz Clean         3         1         121         1           Warm Grand         4         1         121         2           PANOC           Upright Piano         5         1         95         28           Modern Piano         7         2         121         0           Rock Piano         8         2         121         0           Rock Piano         9         5         121         0           Classic E.Piano         9         5         121         0           Classic E.Piano         9         5         121         1           60's E.Piano         11         5         121         1           60's E.Piano         11         5         121         3           60's E.Piano         11         5         121         0           OREAM         3         6         121         0           OREAN         3         6         121         0           OREAN         3         16                                                                                                    | Sound Name      | Program Number               | Program Number | Bank MSB                 | Bank LSB                                         |  |  |
| EX ConcertGrand 2 1 1 95 27  Jazz Clean 3 1 1 121 1  Warm Grand 4 1 1 121 2  PIANO2  Upright Plano 5 1 1 95 25  Pop Grand 6 1 95 28  Modern Plano 8 2 121 1  EPIANO  Classic E.Plano 9 5 121 0  Classic E.Plano 11 5 121 1  60's E.Plano 11 5 121 1  60's E.Plano 11 5 121 3  60's E.Plano 11 5 121 1  60's E.Plano 11 5 121 3  60's E.Plano 11 5 121 1  60's E.Plano 11 5 121 3  60's E.Plano 11 5 121 3  60's E.Plano 10 5 121 1  EDEPLATE 1 1 5 121 1  EDEPLATE 1 1 1  EDEPLATE 1 1 1  EDEPLATE 1 1 1 1  EDEPLATE 1 1 1  EDEPLATE 1 1 1  EDEPLATE 1 1 1  EDEPLATE 1 1 1 1  EDEPLATE 1 1 1  EDEPLATE 1 1 1  EDEPLATE 1 1 1 1  EDEPLATE 1 1 1  EDEPLATE 1 1 1 1  EDEPLATE 1 1 1 1  EDEPLATE 1 1 1 1  EDEPLATE 1 1 1 1  EDEPLATE 1 1 1 1  EDEPLATE 1 1 1 1  EDEPLATE 1 1 1 1  EDEPLATE 1 1 1 1  EDEPLATE 1 1 1 1  EDEPLATE 1 1 1 1  EDEPLATE 1 1 1 1  EDEPLATE 1 1 1 1  EDEPLATE 1 1 1 1  EDEPLATE | PIANO1          |                              | _              | -                        | -                                                |  |  |
| Jazz Clean   3                                                                                                    | SK ConcertGrand | 1                            | 1              | 121                      | 0                                                |  |  |
| Warm Grand         4         1         121         2           PIANOZ         Variable Piano           Upright Piano         5         1         95         25           Pop Grand         6         1         95         28           Modern Piano         7         2         121         0           Rock Piano         8         2         121         0           Classic E.Piano           Classic E.Piano           Classic E.Piano           9         5         121         0           Classic E.P. 2         10         5         121         1           60°S E.Piano         11         5         121         3         3         6         121         0           Classic E.Piano         11         5         121         1         1         5         121         1         1         1         1         1         1         1         1         1         1         1         1         1         1         1         1         1         1         1         1         1         1         1         2         1         2         0 <td></td> <td>2</td> <td>1</td> <td>95</td> <td>27</td>                                                                                                    |                 | 2                            | 1              | 95                       | 27                                               |  |  |
| PIANO2   Upright Plano   5                                                                                                    | Jazz Clean      | 3                            | 1              | 121                      | 1                                                |  |  |
| Upright Piano         5         1         95         25           Pop Grand         6         1         95         28           Modern Piano         7         2         121         0           Rock Piano         8         2         121         1           EIPIANO         Use Incompan="2">Use Incompan="2">Use                                                                                                    | Warm Grand      | 4                            | 1              | 121                      | 2                                                |  |  |
| Pop Grand         6         1         95         28           Moder Piano         7         2         121         0           Rock Piano         8         2         121         0           REPIANO           Classic E.Pano         9         5         121         0           Classic E.Pano         10         5         121         1           60's E.Piano         11         5         121         3           60's E.Piano         12         5         95         7           Modern E.Piano         13         6         121         0           ORGAN           Jazz Organ         14         18         121         0           ORGAN           Jazz Organ         16         17         121         0           Drawbar Organ         15         17         121         0           Principal Oct.         17         20         95         24           Church Organ         18         20         121         0           HARPS/IMALLETS           Vibraphone <td>PIANO2</td> <td></td> <td></td> <td></td> <td></td>                                                                                                    | PIANO2          |                              |                |                          |                                                  |  |  |
| Pop Grand         6         1         95         28           Moder Piano         7         2         121         0           Rock Piano         8         2         121         0           REPIANO           Classic E.Pano         9         5         121         0           Classic E.Pano         10         5         121         1           60's E.Piano         11         5         121         3           60's E.Piano         12         5         95         7           Modern E.Piano         13         6         121         0           ORGAN           Jazz Organ         14         18         121         0           ORGAN           Jazz Organ         16         17         121         0           Drawbar Organ         15         17         121         0           Principal Oct.         17         20         95         24           Church Organ         18         20         121         0           HARPS/IMALLETS           Vibraphone <td>Upright Piano</td> <td>5</td> <td>1</td> <td>95</td> <td>25</td>                                                                                                    | Upright Piano   | 5                            | 1              | 95                       | 25                                               |  |  |
| Modern Piano         7         2         121         0           Rock Piano         8         2         121         1           E.PIANO           Classic E.P. 2         10         5         121         0           Classic E.P. 2         10         5         121         1           60's E.Piano         11         5         121         3           60's E.Piano         11         5         121         3           60's E.Piano         11         5         121         3           60's E.Piano         11         5         121         3           60's E.Piano         11         5         121         0           Modern E.Piano         13         6         121         0           ORGAN         14         18         121         0           ORGAN         14         18         121         0           Drawbar Organ         15         17         121         0           Drawbar Organ         16         17         95         5           Church Organ         18         20         121         0                                                                                                    |                 | 6                            | 1              | 95                       | 28                                               |  |  |
| E.PIANO           Classic E.Piano         9         5         121         0           Classic E.P. 2         10         5         121         1           60's E.Piano 2         11         5         121         3           60's E.Piano 2         12         5         95         7           Modern E.Piano         13         6         121         0           ORGAN         0         0         0         13         6         121         0           ORGAN           Jazz Organ         14         18         121         0         0         0         0         0         121         0         0         0         0         0         0         12         0         0         0         0         12         0         0         0         12         0         0         12         0         0         12         0         0         12         0         0         12         0         0         12         0         0         12         12         0         0         12         12         0         0         12         12         0         0         12                                                                                                    | <u> </u>        | 7                            | 2              | 121                      | 0                                                |  |  |
| Classic E.Piano         9         5         121         0           Classic E.P. 2         10         5         121         1           60's E.Piano         11         5         121         3           60's E.Piano 2         12         5         95         7           Modern E.Piano         13         6         121         0           ORGAN         *** ORGAN           Jazz Organ         14         18         121         0           Drawbar Organ         15         17         121         0           Ballad Organ         16         17         95         5           Principal Oct.         17         20         95         24           Church Organ         18         20         121         0           HARPSI/MALLETS         ***         4         12         0           Harpsichord         19         7         121         0           Vibraphone         20         12         121         0           Clavi         21         8         121         0           String Ensemble         23         49         121         0           String Pad <td>Rock Piano</td> <td>8</td> <td>2</td> <td>121</td> <td>1</td>                                                                                                    | Rock Piano      | 8                            | 2              | 121                      | 1                                                |  |  |
| Classic E.P. 2         10         5         121         1           60's E.Piano         11         5         121         3           60's E.Piano 2         12         5         95         7           Modern E.Piano         13         6         121         0           ORGAN         Wastern France           Jazz Organ         14         18         121         0           Drawbar Organ         15         17         121         0           Ballad Organ         16         17         95         5           Principal Oct.         17         20         95         24           Church Organ         18         20         121         0           HARPSI/MALLETS           Harpsichord         19         7         121         0           Vibraphone         20         12         121         0           Clavi         21         8         121         0           Warimba         22         13         121         0           STRINGS/CHOIR         23         49         121         0           String Ensemble         23         49 <t< td=""><td>E.PIANO</td><td></td><td></td><td></td><td></td></t<>                                                                                                    | E.PIANO         |                              |                |                          |                                                  |  |  |
| 60's E.Piano       11       5       121       3         60's E.Piano 2       12       5       95       7         Modern E.Piano       13       6       121       0         ORGAN         Jazz Organ       14       18       121       0         Drawbar Organ       15       17       121       0         Ballad Organ       16       17       95       5         Principal Oct.       17       20       95       24         Church Organ       18       20       121       0         HARPSI/MALLETS         Wibraphone       20       12       121       0         Vibraphone       20       12       121       0         Vibraphone       20       12       121       0         Clavi       21       8       121       0         Marimba       22       13       121       0         STRINGS/CHOIR         String Ensemble       23       49       121       0         Slow Strings       24       45       95       1         Choir       27       53                                                                                                    | Classic E.Piano | 9                            | 5              | 121                      | 0                                                |  |  |
| 60's E.Piano         11         5         121         3           60's E.Piano 2         12         5         95         7           Modern E.Piano         13         6         121         0           ORGAN           Jazz Organ         14         18         121         0           Drawbar Organ         15         17         121         0           Ballad Organ         16         17         95         5           Principal Oct.         17         20         95         24           Church Organ         18         20         121         0           HARPSI/MALLETS           Harpsichord         19         7         121         0           Vibraphone         20         12         121         0           Vibraphone         20         12         121         0           Clavi         21         8         121         0           Marimba         22         13         121         0           STRINGS/CHOIR           String Ensemble         23         49         121         0           Strings         24 <td>Classic E.P. 2</td> <td>10</td> <td>5</td> <td>121</td> <td>1</td>                                                                                                    | Classic E.P. 2  | 10                           | 5              | 121                      | 1                                                |  |  |
| 60's E.Piano 2     12     5     95     7       Modern E.Piano     13     6     121     0       ORGAN       Jazz Organ     14     18     121     0       Drawbar Organ     15     17     121     0       Ballad Organ     16     17     95     5       Frincipal Oct.     17     20     95     24       Church Organ     18     20     121     0       HARPSI/MALLETS       Harpsichord     19     7     121     0       Vibraphone     20     12     121     0       Clavi     21     8     121     0       STRINGS/CHOIR       String Ensemble     23     49     121     0       Slow Strings     24     45     95     1       String Pad     25     49     95     8       Warm Strings     26     49     95     1       Choir     27     53     121     0       Square Pad     28     90     95     5       New Age Pad     29     89     121     0       BASS       Electric Bass     30     3                                                                                                    | 60's E.Piano    |                              |                | 121                      | 3                                                |  |  |
| Modern E.Piano         13         6         121         0           ORGAN         Jazz Organ         14         18         121         0           Drawbar Organ         15         17         121         0           Ballad Organ         16         17         95         5           Principal Oct.         17         20         95         24           Church Organ         18         20         121         0           HARPSI/MALLETS           HARPSI/MALLETS           Harpsichord         19         7         121         0           Clavi         20         12         121         0           Vibraphone         20         12         121         0           Clavi         21         8         121         0           Marimba         22         13         121         0           STRINGS/CHOIR           String Ensemble         23         49         121         0           String Pad         25         49         95         8           Warm Strings         26         49         95         1           Choir<                                                                                                    | 60's E.Piano 2  | 12                           |                | 95                       | <del>                                     </del> |  |  |
| ORGAN       Jazz Organ     14     18     121     0       Drawbar Organ     15     17     121     0       Ballad Organ     16     17     95     5       Principal Oct.     17     20     95     24       Church Organ     18     20     121     0       HARPSI/MALLETS       Harpsichord     19     7     121     0       Vibraphone     20     12     121     0       Clavi     21     8     121     0       Marimba     22     13     121     0       STRINGS/CHOIR       String Ensemble       Stow Strings     24     45     95     1       String Pad     25     49     95     8       Warm Strings     26     49     95     8       Warm Strings     26     49     95     1       Choir     27     53     121     0       Square Pad     28     90     95     5       New Age Pad     29     89     121     0       BASS       Electric Bass     30     34     121     0                                                                                                    | Modern E.Piano  | 13                           | 6              | 121                      | 0                                                |  |  |
| Drawbar Organ         15         17         121         0           Ballad Organ         16         17         95         5           Principal Oct.         17         20         95         24           Church Organ         18         20         121         0           HARPSI/MALLETS           Harpsichord         19         7         121         0           Vibraphone         20         12         121         0           Clavi         21         8         121         0           Marinba         22         13         121         0           STRINGS/CHOIR           String Ensemble         23         49         121         0           Slow Strings         24         45         95         1           String Pad         25         49         95         8           Warm Strings         26         49         95         1           Square Pad         28         90         95         5           New Age Pad         29         89         121         0           BELectric Bass         30         34         121                                                                                                    | ORGAN           |                              |                |                          |                                                  |  |  |
| Drawbar Organ         15         17         121         0           Ballad Organ         16         17         95         5           Principal Oct.         17         20         95         24           Church Organ         18         20         121         0           HARPSI/MALLETS           Harpsichord         19         7         121         0           Vibraphone         20         12         121         0           Clavi         21         8         121         0           Marimba         22         13         121         0           STRINGS/CHOIR           String Ensemble         23         49         121         0           Slow Strings         24         45         95         1           String Pad         25         49         95         1           String Pad         25         49         95         1           Warm Strings         26         49         95         1           Choir         27         53         121         0           Square Pad         29         89         121                                                                                                    | Jazz Organ      | 14                           | 18             | 121                      | 0                                                |  |  |
| Ballad Organ       16       17       95       5         Principal Oct.       17       20       95       24         Church Organ       18       20       121       0         HARPSI/MALLETS         Harpsichord       19       7       121       0         Vibraphone       20       12       121       0         Clavi       21       8       121       0         Marimba       22       13       121       0         STRINGS/CHOIR         String Ensemble       23       49       121       0         Slow Strings       24       45       95       1         String Pad       25       49       95       8         Warm Strings       26       49       95       1         Choir       27       53       121       0         Square Pad       28       90       95       5         New Age Pad       29       89       121       0         BECtric Bass         Electric Bass       30       34       121       0         Electric Bass 3       32       34 <td></td> <td>15</td> <td>17</td> <td>121</td> <td>0</td>                                                                                                    |                 | 15                           | 17             | 121                      | 0                                                |  |  |
| Principal Oct.     17     20     95     24       Church Organ     18     20     121     0       HARPSI/MALLETS       Harpsichord     19     7     121     0       Vibraphone     20     12     121     0       Clavi     21     8     121     0       Marimba     22     13     121     0       STRINGS/CHOIR       String Ensemble     23     49     121     0       Slow Strings     24     45     95     1       String Pad     25     49     95     8       Warm Strings     26     49     95     1       Choir     27     53     121     0       Square Pad     28     90     95     5       New Age Pad     29     89     121     0       BASS       Electric Bass     30     34     121     0       Electric Bass 2     31     34     95     4       Electric Bass 3     32     34     95     5       Wood Bass     33     33     121     0                                                                                                    |                 | 16                           | 17             | 95                       | 5                                                |  |  |
| Church Organ         18         20         121         0           HARPSI/MALLETS           Harpsichord         19         7         121         0           Vibraphone         20         12         121         0           Clavi         21         8         121         0           Marimba         22         13         121         0           STRINGS/CHOIR           String Ensemble         23         49         121         0           Slow Strings         24         45         95         1           String Pad         25         49         95         8           Warm Strings         26         49         95         1           Choir         27         53         121         0           Square Pad         28         90         95         5           New Age Pad         29         89         121         0           BASS         20         34         121         0           Electric Bass 2         31         34         95         4           Electric Bass 3         32         34         95         5           <                                                                                                    |                 | 17                           | 20             | 95                       | 24                                               |  |  |
| HARPSI/MALLETS       Harpsichord     19     7     121     0       Vibraphone     20     12     121     0       Clavi     21     8     121     0       Marimba     22     13     121     0       STRINGS/CHOIR       String Ensemble       Slow Strings     24     45     95     1       String Pad     25     49     95     8       Warm Strings     26     49     95     1       Choir     27     53     121     0       Square Pad     28     90     95     5       New Age Pad     29     89     121     0       BASS       Electric Bass     30     34     121     0       Electric Bass 2     31     34     95     4       Electric Bass 3     32     34     95     5       Wood Bass     33     33     121     0                                                                                                    |                 | 18                           | 20             | 121                      | 0                                                |  |  |
| Vibraphone         20         12         121         0           Clavi         21         8         121         0           Marimba         22         13         121         0           STRINGS/CHOIR           String Ensemble         23         49         121         0           Slow Strings         24         45         95         1           String Pad         25         49         95         8           Warm Strings         26         49         95         1           Choir         27         53         121         0           Square Pad         28         90         95         5           New Age Pad         29         89         121         0           BASS         26         34         121         0           Electric Bass         30         34         121         0           BASS         31         34         95         4           Electric Bass 3         32         34         95         5           Wood Bass         33         33         121         0                                                                                                    |                 |                              |                |                          |                                                  |  |  |
| Vibraphone         20         12         121         0           Clavi         21         8         121         0           Marimba         22         13         121         0           STRINGS/CHOIR           String Ensemble         23         49         121         0           Slow Strings         24         45         95         1           String Pad         25         49         95         8           Warm Strings         26         49         95         1           Choir         27         53         121         0           Square Pad         28         90         95         5           New Age Pad         29         89         121         0           BASS         26         34         121         0           Electric Bass         30         34         121         0           BASS         31         34         95         4           Electric Bass 3         32         34         95         5           Wood Bass         33         33         121         0                                                                                                    | Harpsichord     | 19                           | 7              | 121                      | 0                                                |  |  |
| Clavi       21       8       121       0         Marimba       22       13       121       0         STRINGS/CHOIR         String Ensemble       23       49       121       0         Slow Strings       24       45       95       1         String Pad       25       49       95       8         Warm Strings       26       49       95       1         Choir       27       53       121       0         Square Pad       28       90       95       5         New Age Pad       29       89       121       0         BASS         Electric Bass       30       34       121       0         Electric Bass 2       31       34       95       4         Electric Bass 3       32       34       95       5         Wood Bass       33       33       121       0                                                                                                    | Vibraphone      | 20                           | 12             | 121                      | 0                                                |  |  |
| STRINGS/CHOIR       String Ensemble     23     49     121     0       Slow Strings     24     45     95     1       String Pad     25     49     95     8       Warm Strings     26     49     95     1       Choir     27     53     121     0       Square Pad     28     90     95     5       New Age Pad     29     89     121     0       BASS       Electric Bass     30     34     121     0       Electric Bass 2     31     34     95     4       Electric Bass 3     32     34     95     5       Wood Bass     33     33     121     0                                                                                                    | Clavi           | 21                           | 8              | 121                      | 0                                                |  |  |
| String Ensemble     23     49     121     0       Slow Strings     24     45     95     1       String Pad     25     49     95     8       Warm Strings     26     49     95     1       Choir     27     53     121     0       Square Pad     28     90     95     5       New Age Pad     29     89     121     0       BASS       Electric Bass     30     34     121     0       Electric Bass 2     31     34     95     4       Electric Bass 3     32     34     95     5       Wood Bass     33     33     121     0                                                                                                    | Marimba         | 22                           | 13             | 121                      | 0                                                |  |  |
| Slow Strings       24       45       95       1         String Pad       25       49       95       8         Warm Strings       26       49       95       1         Choir       27       53       121       0         Square Pad       28       90       95       5         New Age Pad       29       89       121       0         BASS         Electric Bass       30       34       121       0         Electric Bass 2       31       34       95       4         Electric Bass 3       32       34       95       5         Wood Bass       33       33       121       0                                                                                                    | STRINGS/CHOIR   |                              |                |                          |                                                  |  |  |
| String Pad       25       49       95       8         Warm Strings       26       49       95       1         Choir       27       53       121       0         Square Pad       28       90       95       5         New Age Pad       29       89       121       0         BASS         Electric Bass       30       34       121       0         Electric Bass 2       31       34       95       4         Electric Bass 3       32       34       95       5         Wood Bass       33       33       121       0                                                                                                    | String Ensemble | 23                           | 49             | 121                      | 0                                                |  |  |
| Warm Strings       26       49       95       1         Choir       27       53       121       0         Square Pad       28       90       95       5         New Age Pad       29       89       121       0         BASS         Electric Bass       30       34       121       0         Electric Bass 2       31       34       95       4         Electric Bass 3       32       34       95       5         Wood Bass       33       33       121       0                                                                                                    | Slow Strings    | 24                           | 45             | 95                       | 1                                                |  |  |
| Choir       27       53       121       0         Square Pad       28       90       95       5         New Age Pad       29       89       121       0         BASS         Electric Bass       30       34       121       0         Electric Bass 2       31       34       95       4         Electric Bass 3       32       34       95       5         Wood Bass       33       33       121       0                                                                                                    | String Pad      | 25                           | 49             | 95                       | 8                                                |  |  |
| Square Pad     28     90     95     5       New Age Pad     29     89     121     0       BASS       Electric Bass     30     34     121     0       Electric Bass 2     31     34     95     4       Electric Bass 3     32     34     95     5       Wood Bass     33     33     121     0                                                                                                    | Warm Strings    | 26                           | 49             | 95                       | 1                                                |  |  |
| New Age Pad       29       89       121       0         BASS         Electric Bass       30       34       121       0         Electric Bass 2       31       34       95       4         Electric Bass 3       32       34       95       5         Wood Bass       33       33       121       0                                                                                                    | Choir           | 27                           | 53             | 121                      | 0                                                |  |  |
| New Age Pad       29       89       121       0         BASS         Electric Bass       30       34       121       0         Electric Bass 2       31       34       95       4         Electric Bass 3       32       34       95       5         Wood Bass       33       33       121       0                                                                                                    | Square Pad      | 28                           | 90             | 95                       | 5                                                |  |  |
| Electric Bass       30       34       121       0         Electric Bass 2       31       34       95       4         Electric Bass 3       32       34       95       5         Wood Bass       33       33       121       0                                                                                                    |                 | 29                           | 89             | 121                      | 0                                                |  |  |
| Electric Bass 2       31       34       95       4         Electric Bass 3       32       34       95       5         Wood Bass       33       33       121       0                                                                                                    |                 |                              |                |                          |                                                  |  |  |
| Electric Bass 3     32     34     95     5       Wood Bass     33     33     121     0                                                                                                    | Electric Bass   | 30                           | 34             | 121                      | 0                                                |  |  |
| Wood Bass 33 33 121 0                                                                                                    | Electric Bass 2 | 31                           | 34             | 95                       | 4                                                |  |  |
|                                                                                                    | Electric Bass 3 | 32                           | 34             | 95                       | 5                                                |  |  |
| W. Bass & Ride 34 33 95 1                                                                                                    | Wood Bass       | 33                           | 33             | 121                      | 0                                                |  |  |
|                                                                                                    | W. Bass & Ride  | 34                           | 33             | 95                       | 1                                                |  |  |

# **MIDI Exclusive Data Format**

| 1st by | e 2nd byte | 3rd byte | 4th byte | 5th byte | 6th byte | 7th byte | 8th byte | 9th byte | 10th byte |
|--------|------------|----------|----------|----------|----------|----------|----------|----------|-----------|
| 1      | 2          | 3        | 4        | 5        | 6        | 7        | 8        | 9        | 10        |

| Byte | ID      | Description                                         |  |  |  |
|------|---------|-----------------------------------------------------|--|--|--|
| 1    | F0      | Start code                                          |  |  |  |
| 2    | 40      | Kawai ID number                                     |  |  |  |
| 3    | 00 - 0F | MIDI channel                                        |  |  |  |
| 4    | 10, 30  | Function code (30 when setting Multi-timbre On/Off) |  |  |  |
| 5    | 04      | Indicates that the instrument is an electric piano  |  |  |  |
| 6    | 20      | Indicates that the piano is a ES520 model           |  |  |  |
| 7    | data 1  |                                                     |  |  |  |
| 8    | data 2  | See table below                                     |  |  |  |
| 9    | data 3  |                                                     |  |  |  |
| 10   | F7      | End code                                            |  |  |  |

| data 1 | data 2  | data 3  | Function                                                                                                    |  |  |
|--------|---------|---------|----------------------------------------------------------------------------------------------------|--|--|
| 00     | 00      | -       | Multi-timbre Off                                                                                                    |  |  |
| 01     | 00      | -       | Aulti-timbre On 1                                                                                                    |  |  |
| 02     | 00      | -       | Multi-timbre On 2                                                                                                    |  |  |
| 0F     | 00 - 7F | -       | Split Point: A0 - C8                                                                                                    |  |  |
| 14     | 00 - 7F | -       | Dual/Split balance                                                                                                    |  |  |
| 16     | 1F - 60 | -       | Tune, 40: 440 Hz                                                                                                    |  |  |
| 17     | 00, 7F  | -       | 00: Program Change Off, 7F: Program Chage On                                                                                                    |  |  |
| 19     | 00 - 03 | -       | Lower Octave Shift                                                                                                    |  |  |
| 20     | 00 - 21 | 00 - 21 | Dual, data 2: Right sound, data 3: Left sound                                                                                                    |  |  |
| 21     | 00 - 21 | 00 - 21 | Split, data 2: Upper sound, data 3: Lower sound                                                                                                   |  |  |
| 22     | 00 - 21 | 00 -21  | Four Hands, data2: Upper sound, data3: Lower sound                                                                                                |  |  |
| 25     | 00 - 08 | 00 - 0B | data2: Temperament 00: Equal, 01: Pure Major, 02: Pythagorean, 03: Meantone, 04: Werkmeister, 05: Kirnberger, 07: Pure Minor, 09: User data3: Key |  |  |
| 26     | 00, 7F  | 00 - 0F | Multi-timbre, data 2:00 (Mute), 7F (Play), data 3: Channel                                                                                        |  |  |

# MIDI Implementation Chart

### ■Kawai ES520 digital piano

Date: May 2020 Version: 1.0

| Fu              | unction          | Transmit  | Receive       | Remarks                              |
|-----------------|------------------|-----------|---------------|--------------------------------------|
|                 | At power-up      | 1         | 1             |                                      |
| Basic channel   | Settable         | 1 - 16    | 1 - 16        |                                      |
|                 | At power-up      | Mode 3    | Mode 1        | * The default for the OMNI           |
| Mode            | Message          | ×         | Mode 1, 3     | mode is On. Specifying MIDI channels |
|                 | Alternative      | ******    | ×             | automatically turns it Off.          |
|                 |                  | 9 - 120** | 0 - 127       | ** The value depends on the          |
| Note number     | Range            | ******    | 0 - 127       | Transpose setting.                   |
|                 | Note on          | 0         | 0             |                                      |
| Velocity        | Note off         | 0         | 0             |                                      |
| A.C             | Key specific     | ×         | ×             |                                      |
| After touch     | Channel specific | ×         | ×             |                                      |
| Pitch bend      |                  | ×         | ×             |                                      |
|                 | 0, 32            | 0         | 0             | Bank Select *1                       |
|                 | 7                | ×         | 0             | Volume                               |
|                 | 10               | ×         | 0             | Panpot                               |
| Control change  | 11               | ×         | 0             | Expression Pedal                     |
|                 | 64               | 0         | 0             | Sustain Pedal                        |
|                 | 66               | ○*2       | 0             | Sostenuto Pedal                      |
|                 | 67               | ○*2       | 0             | Soft Pedal                           |
| Program change  |                  | O 0-127   | 0             | *1                                   |
| r rogram change | True             | ******    |               |                                      |
| Exclusive       |                  | 0         | 0             | On/Off Selectable                    |
|                 | Song position    | ×         | ×             |                                      |
| Common          | Song selection   | ×         | ×             |                                      |
|                 | Tune             | ×         | ×             |                                      |
| Real time       | Clock            | ×         | ×             |                                      |
| Real time       | Commands         | ×         | ×             |                                      |
| Other functions | Local On / Off   | ×         | 0             |                                      |
|                 | All notes Off    | ×         | O (123 - 127) |                                      |
|                 | Active sensing   | ×         | 0             |                                      |
|                 | Reset            | ×         | ×             |                                      |

<sup>\*1</sup> Please refer to the Program Change Number List on page 8.

Mode 1: omni mode On, Poly Mode 3: omni mode Off, Poly Mode 2: omni mode On, Mono Mode 4: omni mode Off, Mono ○:Yes

×:No

<sup>\*2</sup> Applicable only when the optional GFP-3 or F-302 triple pedal unit is connected.